## $<<$  3ds Max 2010

, tushu007.com

- $<<$  3ds Max 2010
- 13 ISBN 9787115267221
- 10 ISBN 7115267227

出版时间:2012-1

页数:517

PDF

更多资源请访问:http://www.tushu007.com

 $<<$  3ds Max 2010

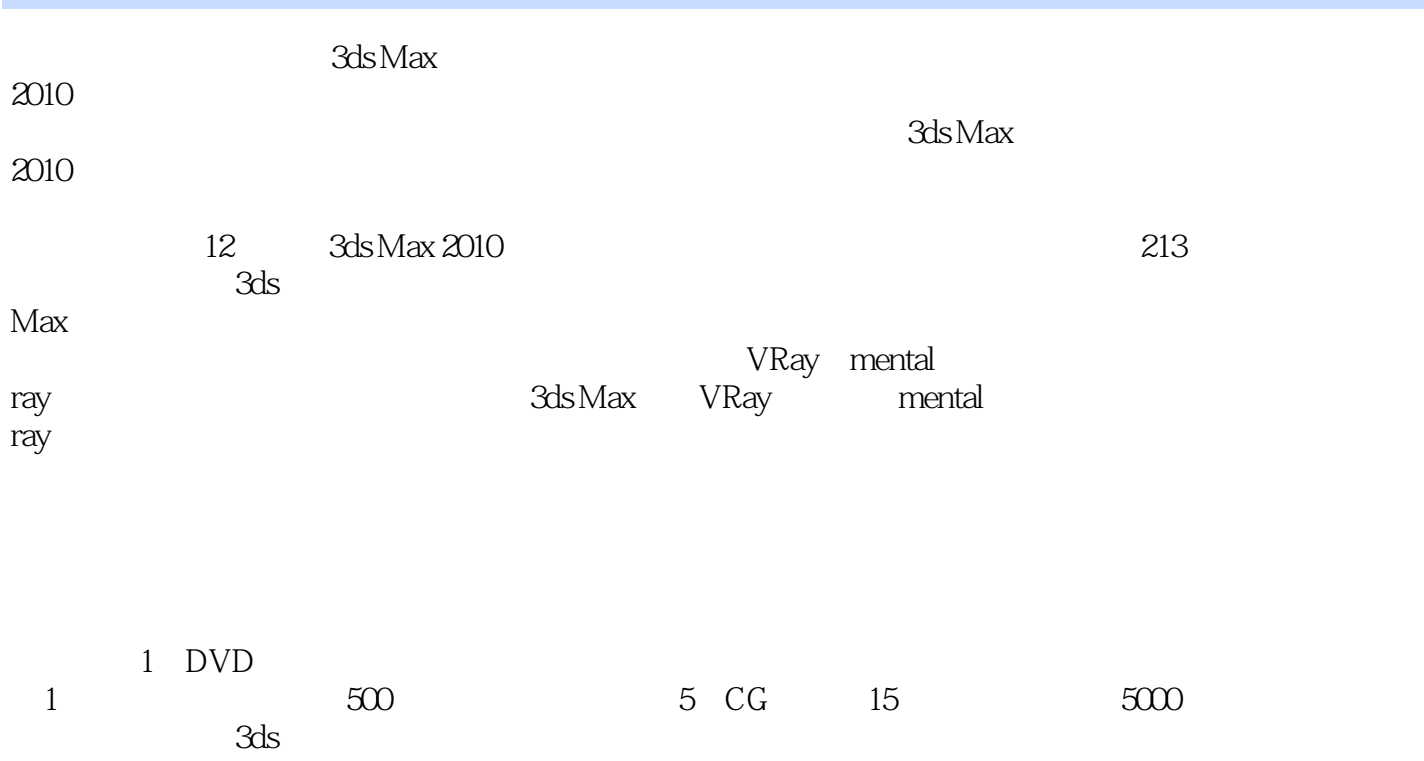

, tushu007.com

Max 2010the contract  $\theta$  and  $\theta$  and  $\theta$  are contract to  $\theta$  and  $\theta$  are contract to  $\theta$  and  $\theta$  are contract to  $\theta$  and  $\theta$  are contract to  $\theta$  and  $\theta$  are contract to  $\theta$  and  $\theta$  are contract to  $\theta$  and  $\theta$ 

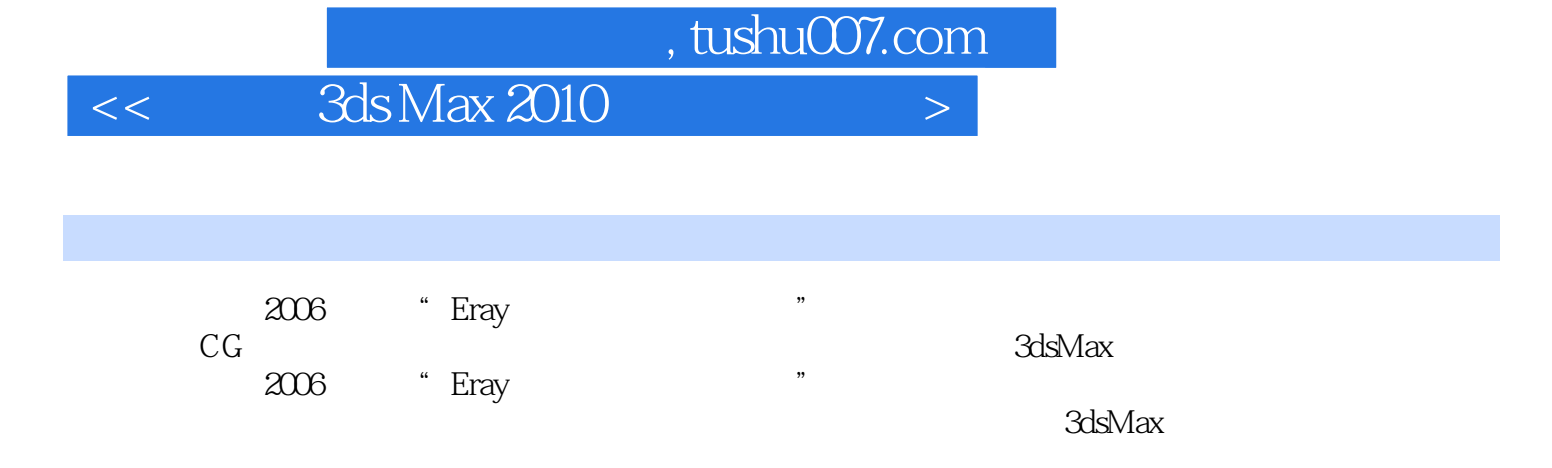

 $<<$  3ds Max 2010

, tushu007.com

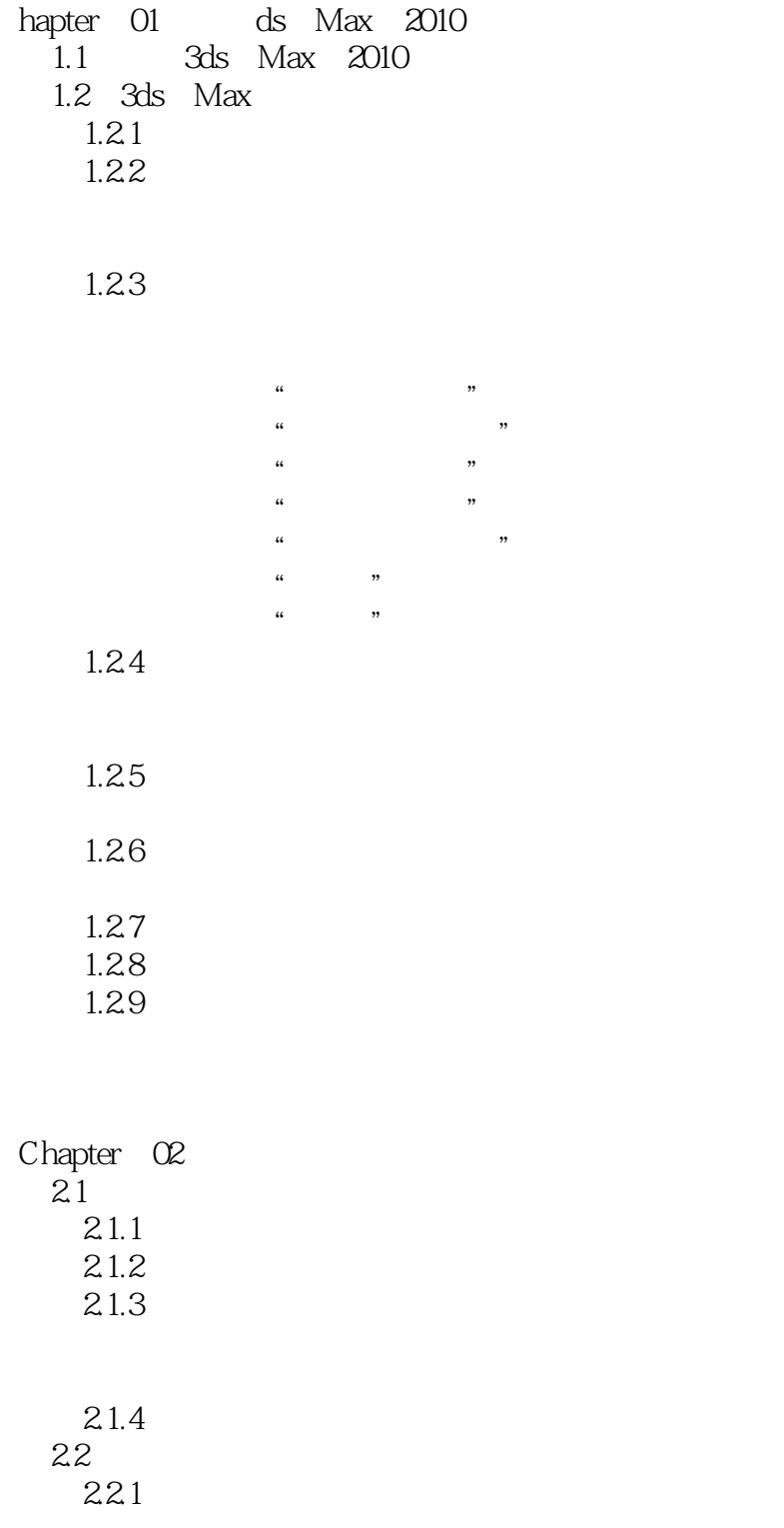

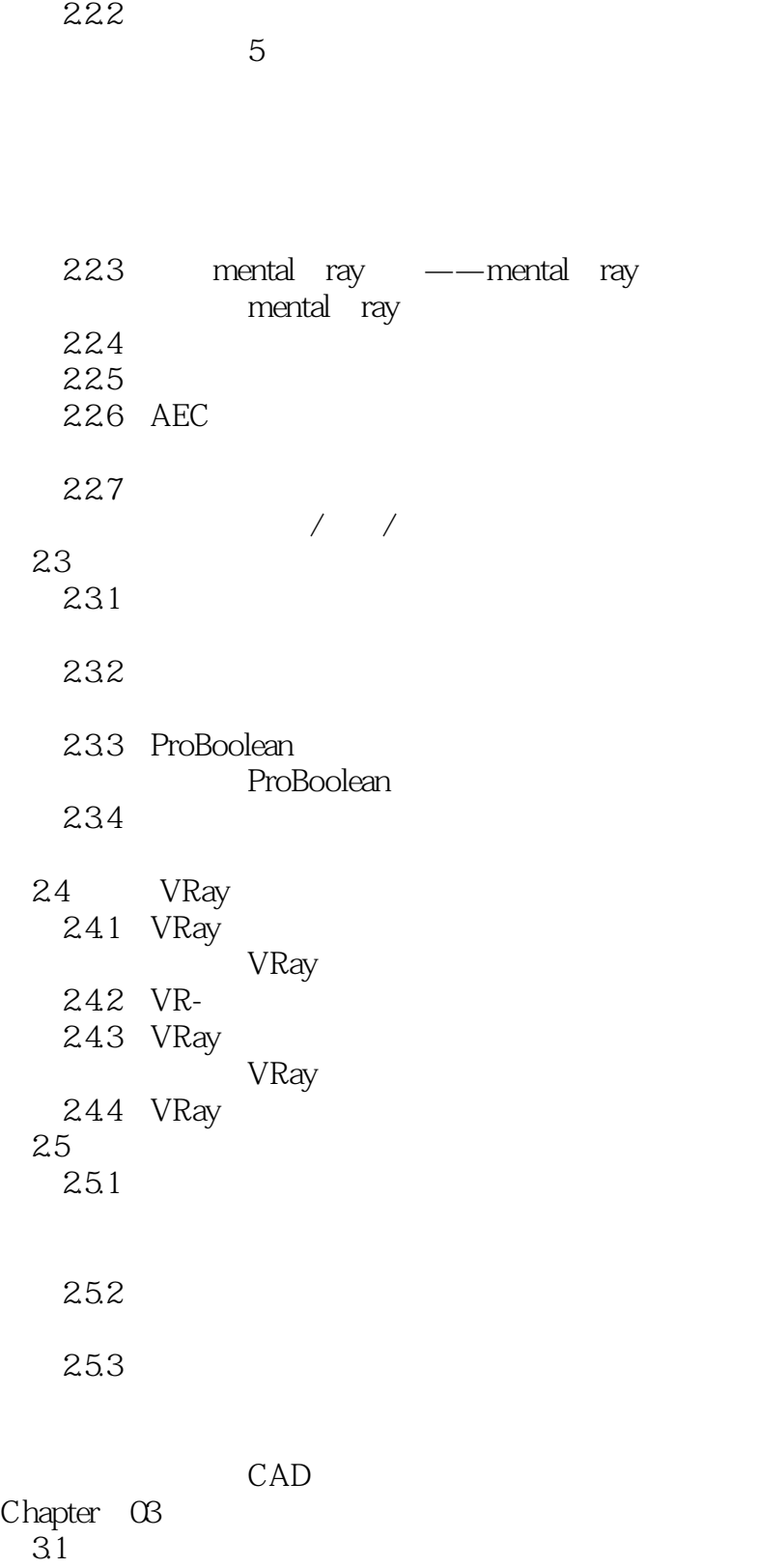

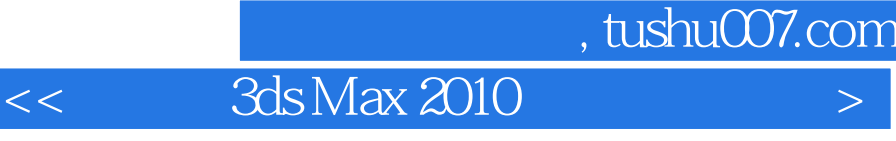

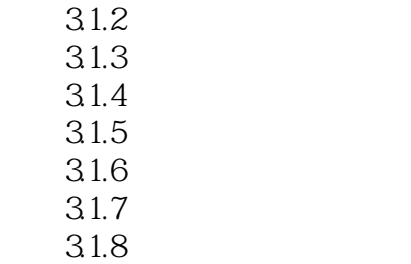

FFD

 $34$ 

341 342

35 NURBS

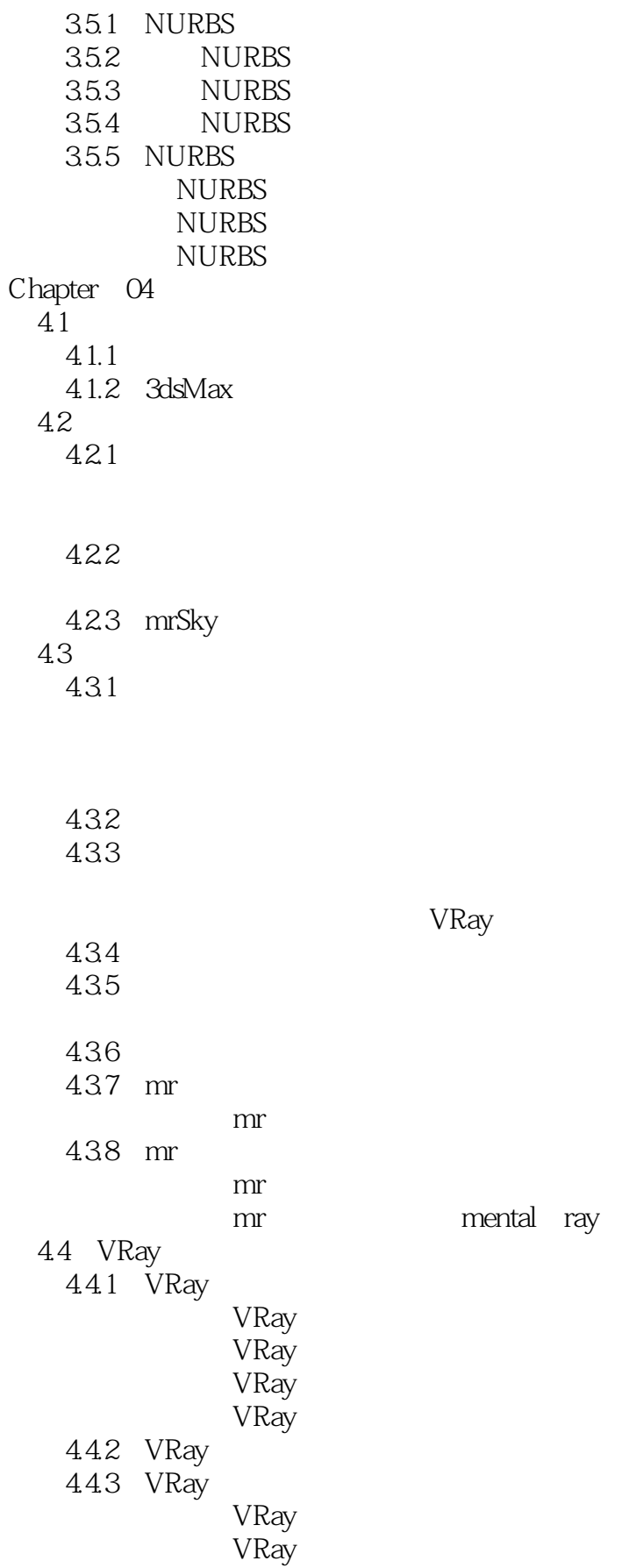

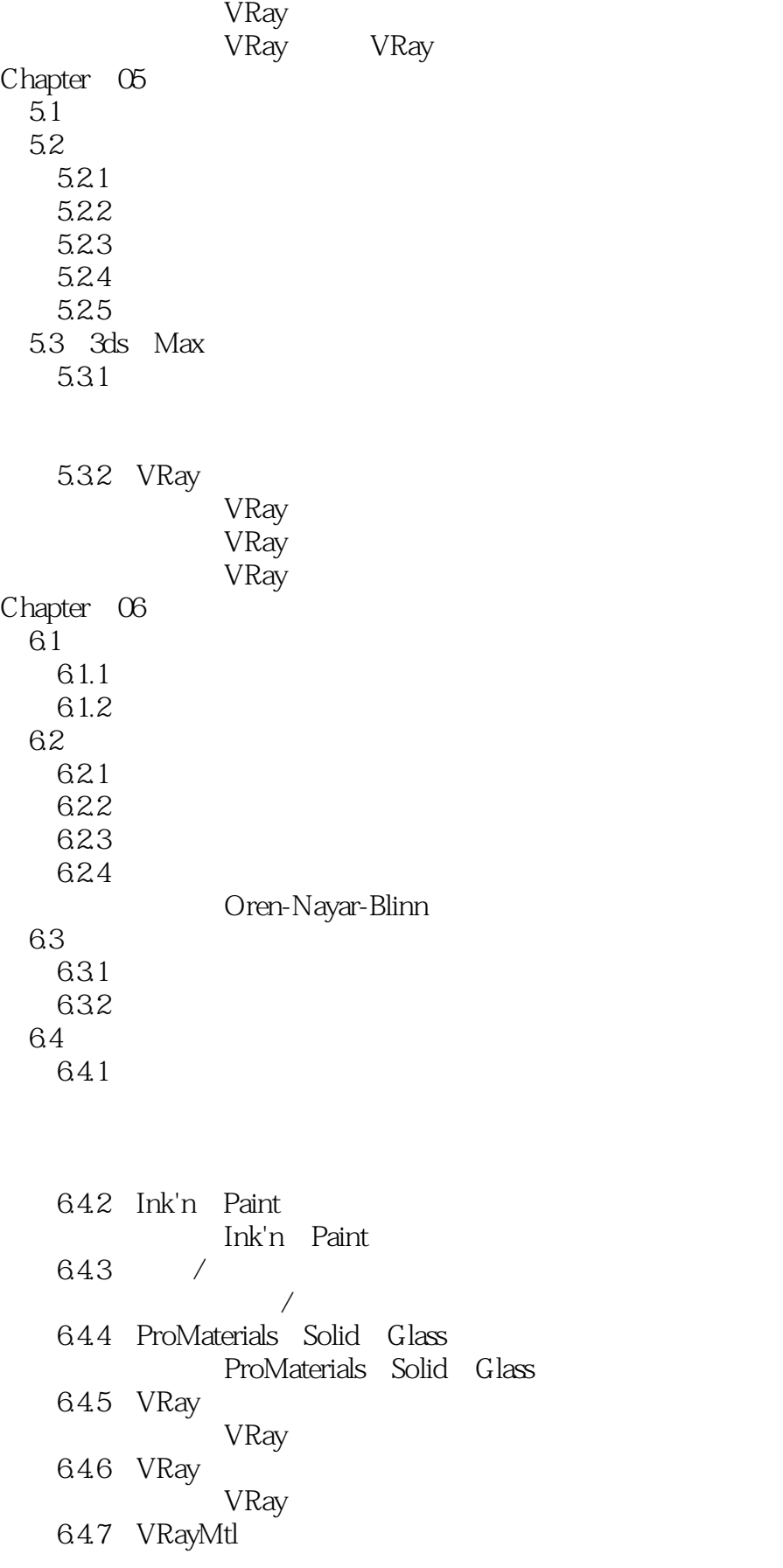

 $<<$  3ds Max 2010

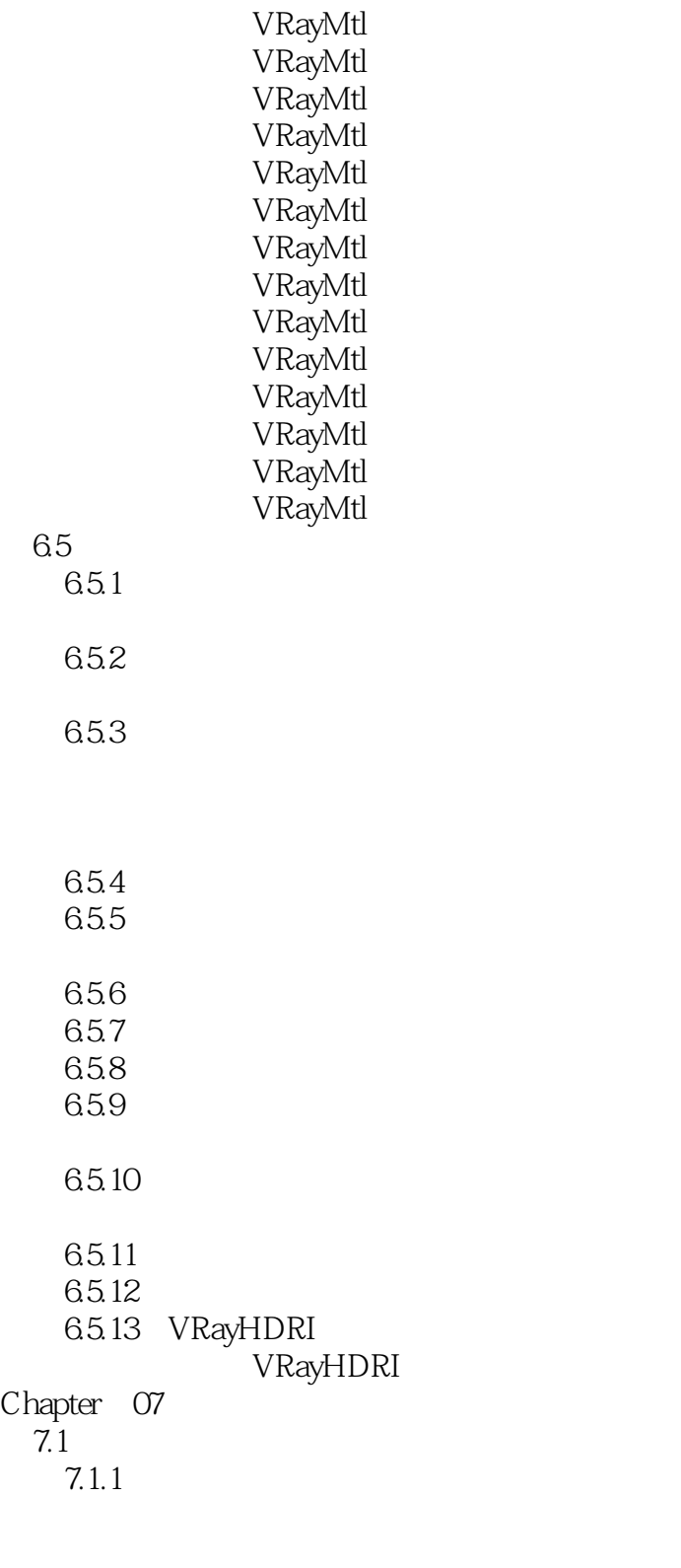

 $7.1.2$ 

## $<<$  3ds Max 2010

 $7.1.3$ 

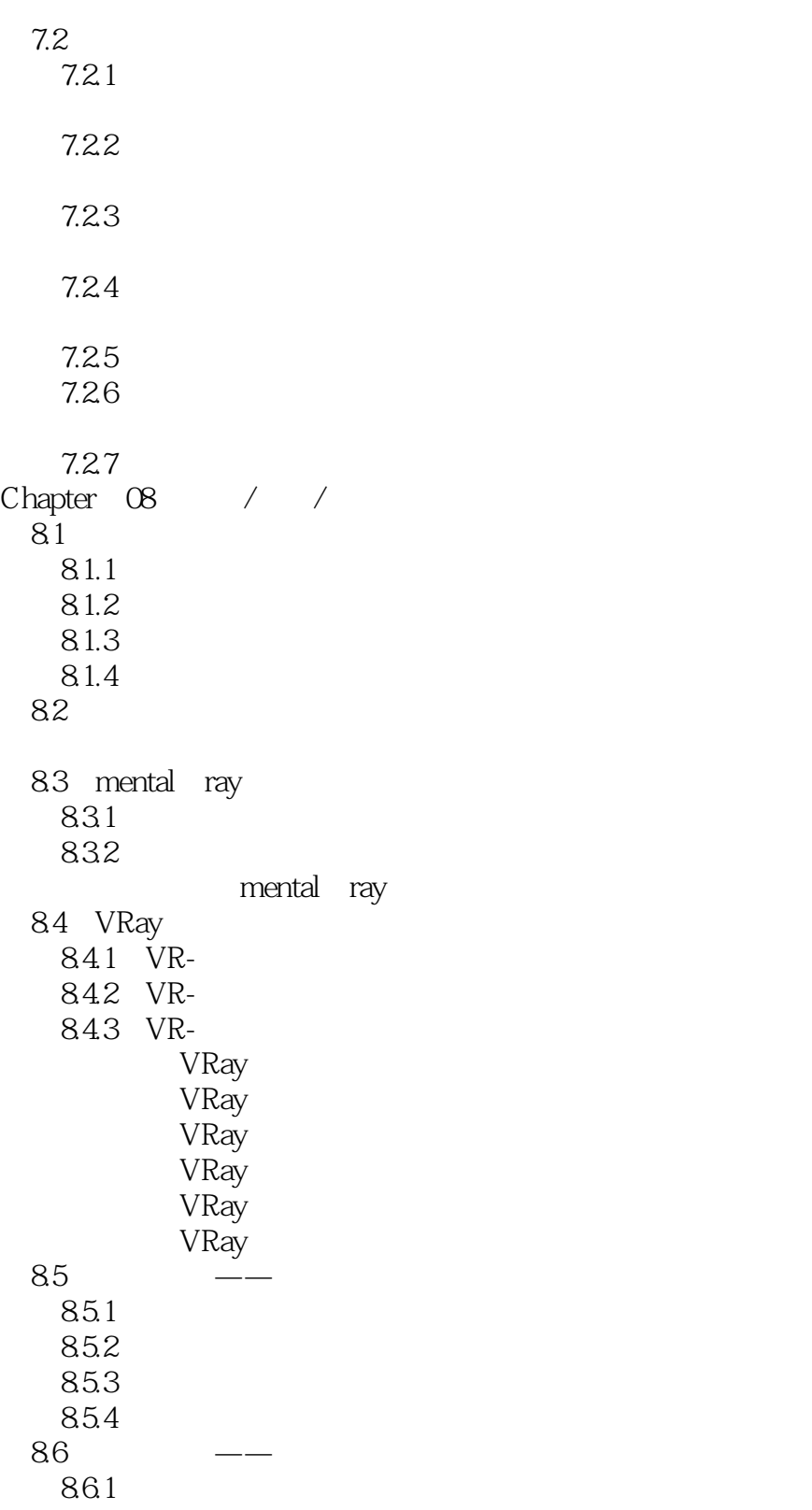

# $\sim$  3ds Max 2010

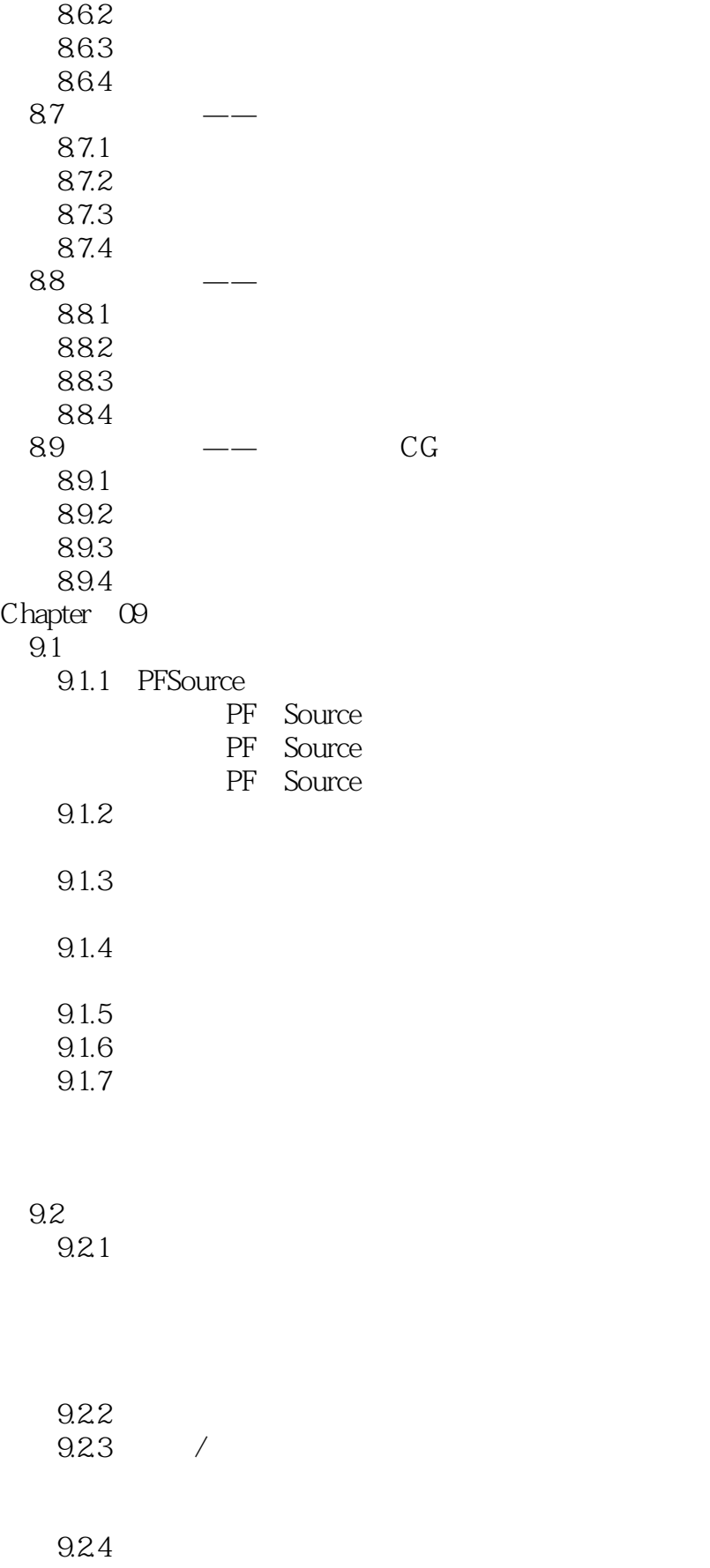

 $\sim$  3ds Max 2010

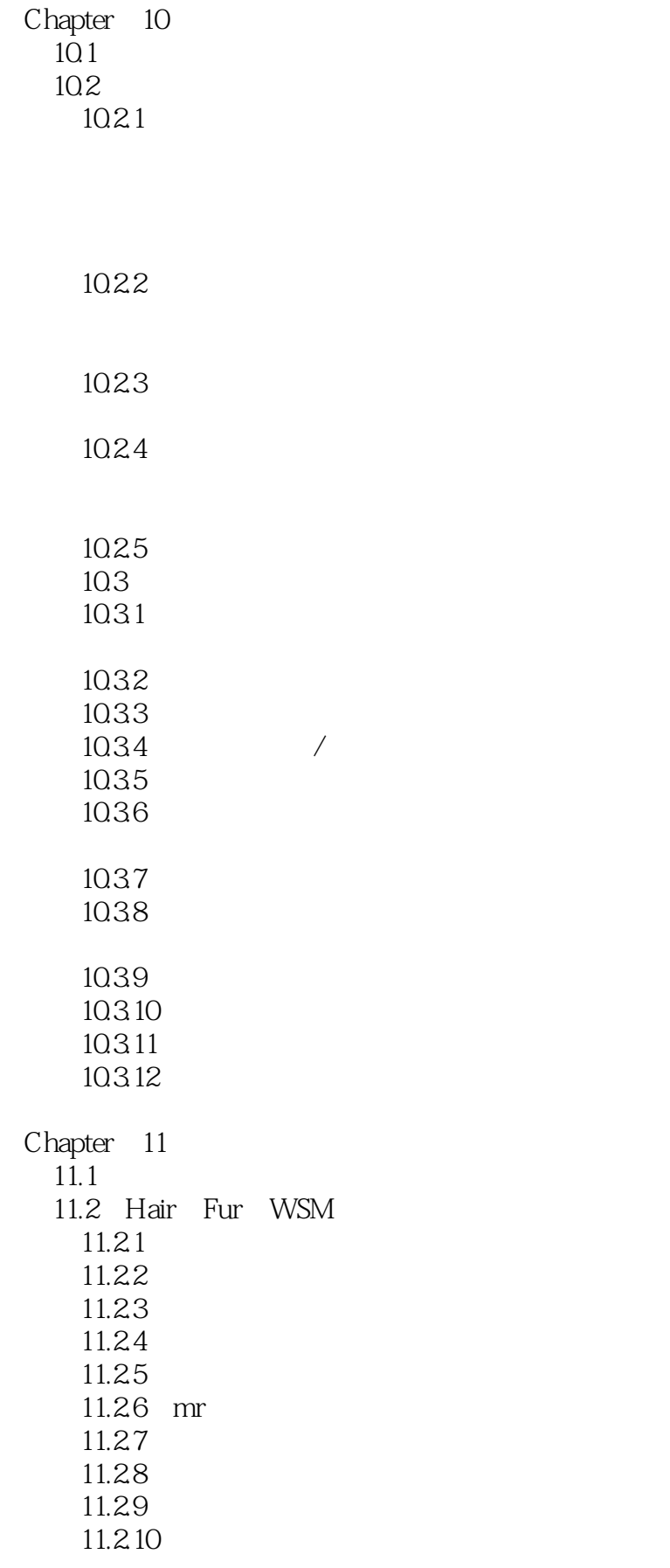

 $\sim$  3ds Max 2010

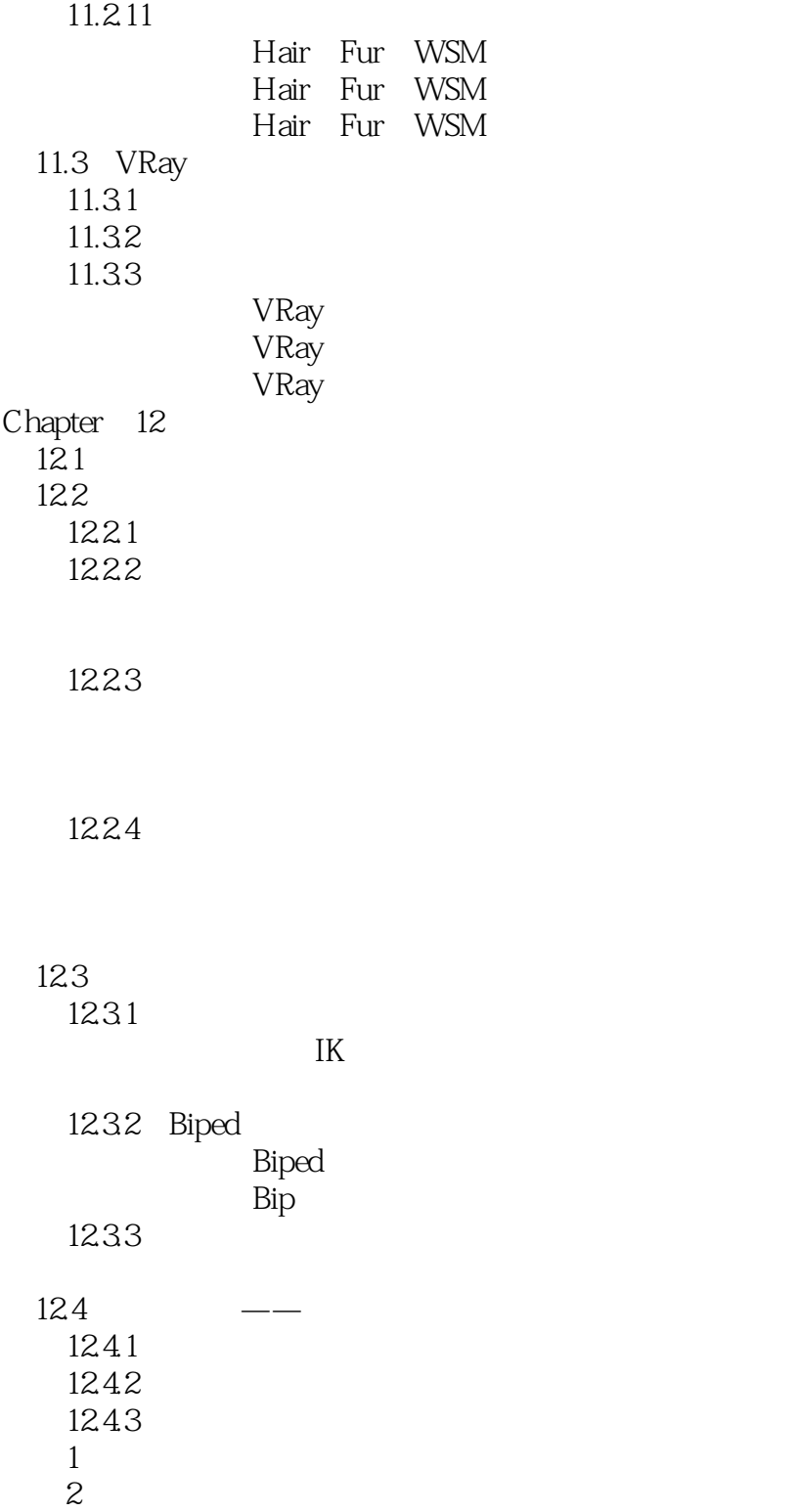

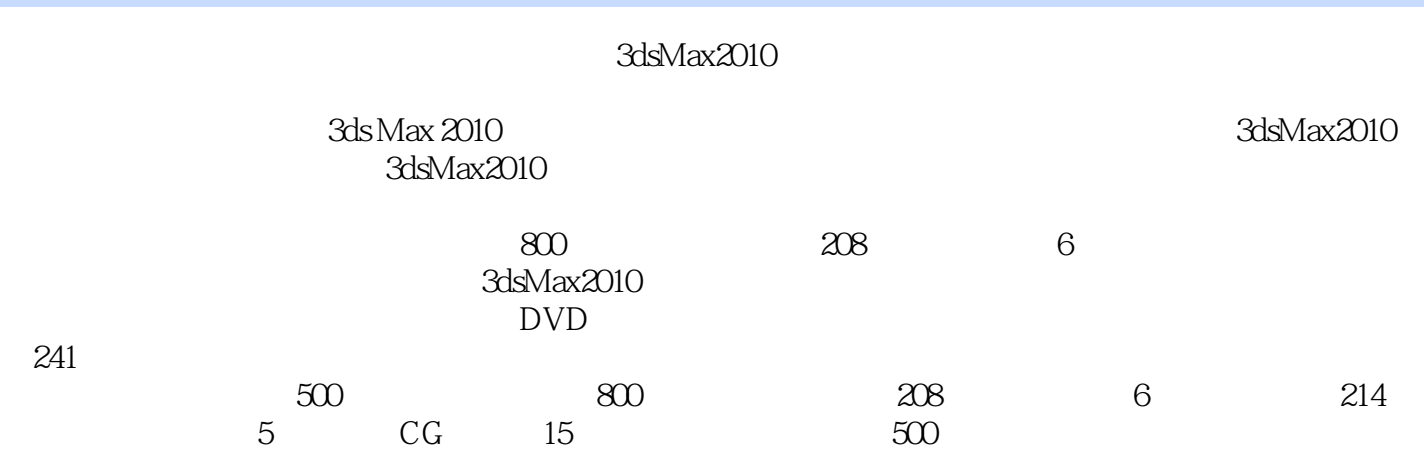

本站所提供下载的PDF图书仅提供预览和简介,请支持正版图书。

更多资源请访问:http://www.tushu007.com